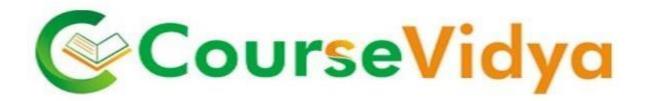

## Digital Marketing

Strategies Focused on Increasing The Reach & Visibility of Your Business.

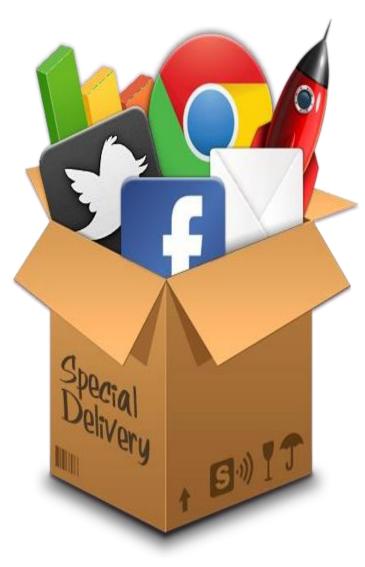

## Certificate Course DIGITAL MARKETING

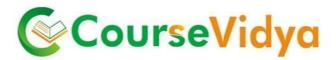

## **Course Contents**

## **Mindset session and Introduction**

- Introduction to mindset session
- Basics of mindset session
- What is Digital Marketing?
- Significance of Digital Marketing
- Core elements of digital marketing
- How is it different from traditional marketing?
- ROI between Digital and traditional marketing?

#### Website Development & Deployment on Server

- Understand the importance of website
- Significance of website Design and user Interface
- Creation of static and dynamic website
- Installation of Dreamviewer software
- Use of FTP and Filezilla
- Deployment of website on server

## **CourseVidya**

## Search Engine Optimization (SEO)

- Introduction to search engine
- How search engine work?
- Search Engine Algorithms
- keyword Research and Analysis
- On page optimization techniques
- Off page Optimization techniques
- Available SEO Tools and Report
- Generation
- Google Sandbox effect

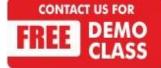

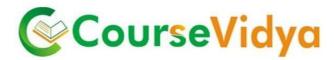

## **On Page SEO Techniques**

- URL Structure Making
- Meta Tag Optimization
- Image optimization
- Creating/uploading Robots file
- Creating/uploading XML Sitemap
- Creating/uploading HTML Sitemap
- Creating/uploading Google webmaster Account
- Creating/uploading Google Analytics Account
- URL renaming and re-writing
- Anchor Text
- Heading tag
- Bold & Italic Tag
- What is Page Rank?
- Essentials of good website designing
- Header and footer
- 404 Error Redirects
- 301 / 302 redirection
- How to host & register Site?
- Pre/post-website analysis
  Pre/post-website analysis
- Alexa report Some Common SEO tools & plug-ins

## **Off Page SEO Techniques**

- Search engines submissions
- PPT, PDF & Video Submission
- Blog Submission

CONTACT US FOR

- Article Submission
- Social book-marking
- Free Classifieds and Press Releases submission

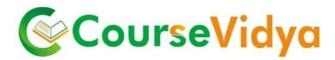

#### **Advance SEO**

- Names of the Search Engine Spiders
- What is Google Panda?
- What is Google Penguin?
- What is Google Humming Bird?
- URL Remover
- Query Deserve Freshness
- Latent Symantec Indexing
- .ht Access Files and their Importance
- Canonical Links and Site Links
- What is Keyword Mapping?

#### **Google Analytics**

- Google Analytics Cookies
- Email Tracking in Google Analytics
- Conversion Tracking in Google Analytics
- What are Annotations in Google Analytics?
- Goals & Funnels in Google Analytics
- Custom Reporting in Google Analytics
- Admin Section in Google Analytics

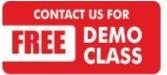

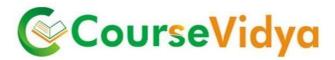

## Social Media Marketing (SMO)

- Social Media and its significance
- Social media marketing channels and tools
- Viral Marketing and its urge
- Facebook Marketing
- LinkedIn Marketing
- Twitter Marketing
- Video Marketing
- Google g+ approach
- Social Media Analytical Tools
- Concepts of Remarketing

## Search Engine Marketing (SEM)

#### Campaigns Covered:

- Google Adwords
- Bing Ad Centre
- Facebook Ads
- Twitter Ads
- Youtube Ads
- LinkedIn Ads
- Conversion Tracking
- Dimensions Reports
- Multi User Access
- Google PPC Campaigns

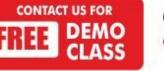

Corporate Office: C-9/20, Ist & IInd Floor, Sector-7, Rohini, Delhi -110085 959 949 3069, 9654 64 2913, 011-45095576 www.coursevidya.com

**CourseVidya** 

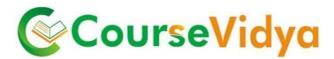

- LinkedIn Campaigns ۲
- Facebook Campaign
- YouTube Advertising

#### **Google Ad sense**

- What is Display Advertising?
- Different types of ad targeting tools
- Remarketing
- Display advertising terminology
- Types of display ads
- Different ad formats
- Ad placement techniques
- Important ad terminology
- ROI measurement techniques
- Practical

#### Mobile Marketing

- Significance of Mobile marketing -Latest trends in mobile marketing SeVidya
- Types of mobile marketing
- Best practices of mobile marketing
- Mobile website creation tools
- Role of mobile marketing in E-Commerce
- Mobile Marketing strategies
- Concepts of Mobile Ads
- Ads through apps, locations, interests etc
- SMS Marketing

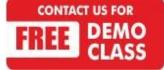

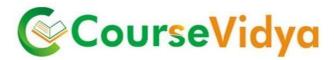

## **Email Marketing**

- The Top 10 things you can do with email
- Permission and E-permission marketing
- Defining your goals
- HTML v/s text emails
- E-marketing strategies
- Understanding conversion and performance metrics
- Tracking landing pages
- A/B and Multivariate testing
- Analyzing test results

#### **Affiliate Marketing:**

- Introduction to Affiliate marketing
- Different ways to perform affiliate marketing.
- Affiliate marketing secrets
- Examples of people making money through affiliate marketing
- Top affiliate marketing networks

## Additional Modul

- Online Reputation Management
- Social Media Analytics
- Ad designing
- How to become a freelancer and earn online

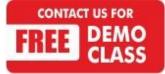

## WE HAVE TRAINEES FROM **Deloitte** 🗄 DıgīTek MERCER amazon.in GENPACT accenture High performance. Delivered. **XK** Royal Bank of Scotland HCL vatra.com DTDC **BIG RAZA** OLA AYE INDIA KA BAZAA Justdio 🕞 Cognizant ndia's No.1 local search engine ΓΔΝΤΔΒ

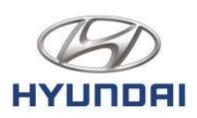

ternational Clothina

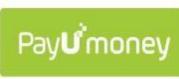

COURIERS

(nau

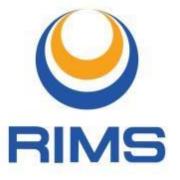

# **XK** Royal BankIIIIII**XK** of ScotlandCISCO

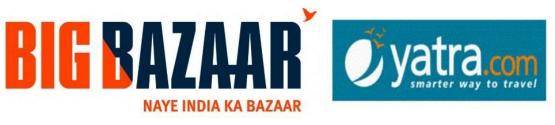

# hindustantimes

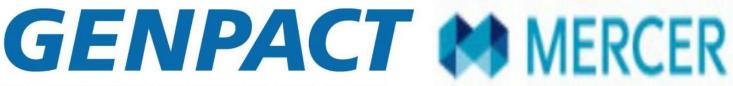

INTELLIGENT ENTERPRISES POWERED BY PROCESS

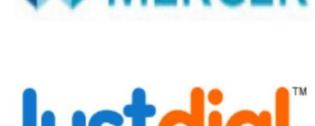

HCL

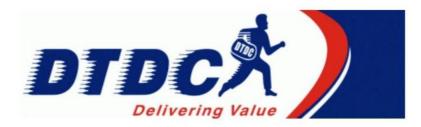

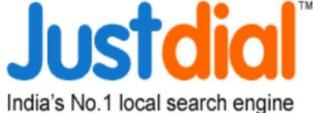

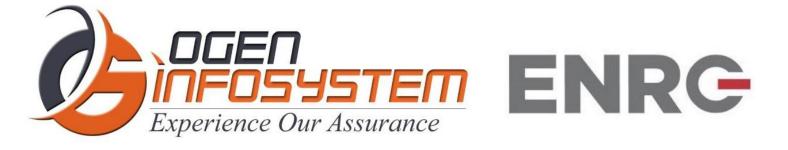

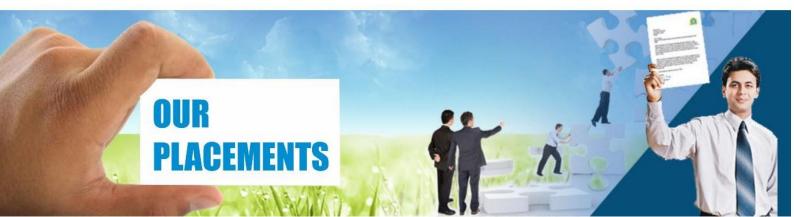

## **CERTIFICATIONS TRAINING PROGRAMS**

## SHORT TERM TRAINING PROGRAMS

## Certificate Course in Digital Literacy

- Basic Computers Course (BCC)
- Course on Computer Concepts (CCC)
- MS Office(Word, Powerpoint, Excel)

## Certificate Course in Data Management

- Advance Excel
- Advance Excel and VBA
- MIS Reporting using Advance Excel
- Data Analytics using Advance Excel
- TALLY ERP 9 with GST .
- **GST** Course Filing .
- BUSY Inventory & Accounting

## Certificate Course in CS/IT

- C/C++ Programming
- Core Java
- Advance Java
- Android App. Development
- Core Python with Django
- Net with framework
- Core PHP with Framework/CMS
- Big Data & Hadoop
- Web Development
- Software Testing
- Ethical Hacking and Cyber Security

## Certificate Course in Designing

- Adobe Photoshop
- Adobe Illustrator
- Adobe Indesign
- CorelDraw

## Certificate Course in Internet Marketing

- Search Engine Optimization (SEO)
- Social Media Optimization (SMO)
- Pay Per Click (PPC)

## LONG TERM TRAINING PROGRAMS

## Diploma Courses

- Diploma in Computer Education
- Diploma in Computer Applications
- Diploma in Financial Accounting & Taxation
- Diploma in Graphic Designing
- Diploma in Web Designing
- Diploma in Office Management
- Diploma in Multimedia & Animation
- Diploma in Internet Marketing
- Diploma in Embedded Systems & Robotics

## **AUTHORIZED TESTING & TRAINING PARTNER**

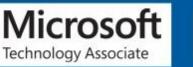

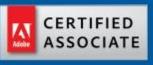

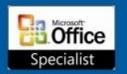

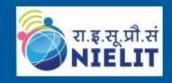

LEARN HERE LEEAD ANYWHERE

## TRULABZ TECHNOLOGIES

Corporate Office: C-9/20, Ist & IInd Floor, Sector-7, Rohini, Delhi -110085

959 949 3069, 9654 64 2913, 011-45095576 www.trulabz.in

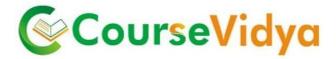

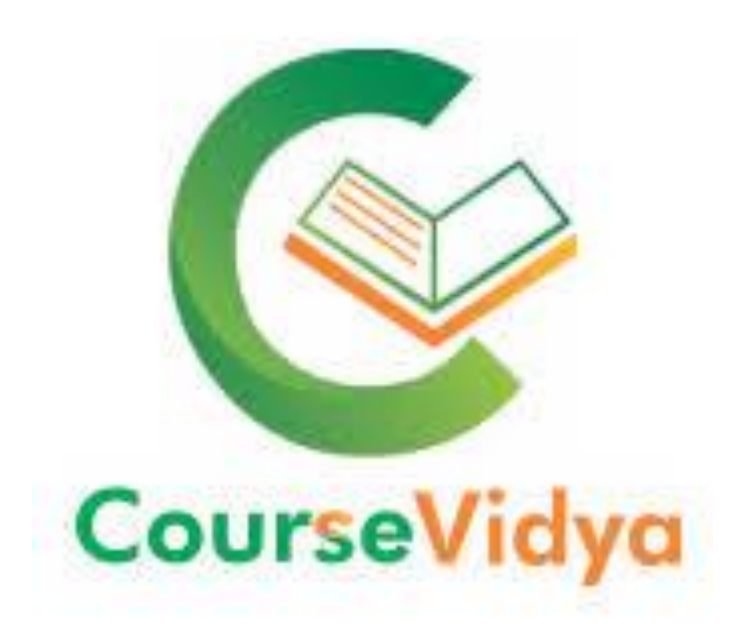

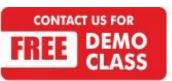